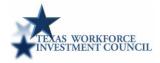

## Instructions to Complete Key Activities to Courses Matrix Template

Institution: Te

Texas Star College

**Program Award Title and Level:** Petrochemical Process Technology AAS

|                                               | 1                                                                                | к                                              | ey Activi                                             | ities to W                                                                                  | ECM Cou                                             | rses Mat                           | rix                                                 |                                                        |  |  |  |  |
|-----------------------------------------------|----------------------------------------------------------------------------------|------------------------------------------------|-------------------------------------------------------|---------------------------------------------------------------------------------------------|-----------------------------------------------------|------------------------------------|-----------------------------------------------------|--------------------------------------------------------|--|--|--|--|
|                                               | WECM Course Rubric, Number and Title                                             |                                                |                                                       |                                                                                             |                                                     |                                    |                                                     |                                                        |  |  |  |  |
| Key Activity #/Statement                      | PTAC 1302<br>Introduction to<br>Process Technology                               | PTAC 1332/1432<br>Process<br>Instrumentation I | PTAC 1310/1410<br>Process Technology I<br>- Equipment | PTAC 2420<br>Process Technology<br>II – Systems                                             | PTAC 2438<br>Process Technology<br>III – Operations | PTAC 2314<br>Principles of Quality | PTAC 1308/1408<br>Safety, Health &<br>Environment I | PTAC 2346/2446<br>Process<br>Troubleshooting           |  |  |  |  |
| 1.1 Monitor and regulate distillation system. |                                                                                  |                                                |                                                       |                                                                                             |                                                     |                                    |                                                     |                                                        |  |  |  |  |
| 1.2 Monitor and regulate stripping system.    | Step 1: Enter key<br>activity numbers<br>and statements from<br>skill standards. |                                                |                                                       | Step 2: Enter rubric,<br>number, and title of<br>courses integrated with<br>key activities. |                                                     |                                    |                                                     |                                                        |  |  |  |  |
| 1.3 Monitor and regulate filtration system.   |                                                                                  |                                                |                                                       |                                                                                             |                                                     |                                    |                                                     |                                                        |  |  |  |  |
| 1.4 Monitor and regulate absorption system.   |                                                                                  |                                                |                                                       |                                                                                             |                                                     | X                                  |                                                     | Step 3: Place an X in appropriate cells to             |  |  |  |  |
| 1.5 Monitor and regulate adsorption system.   |                                                                                  |                                                |                                                       |                                                                                             |                                                     |                                    |                                                     | indicate in which courses<br>each key activity will be |  |  |  |  |
| 1.6 Monitor and regulate extraction system.   |                                                                                  |                                                |                                                       | X 🔶                                                                                         |                                                     |                                    |                                                     | assessed as a learning<br>outcome.                     |  |  |  |  |
|                                               |                                                                                  |                                                |                                                       |                                                                                             |                                                     |                                    |                                                     |                                                        |  |  |  |  |
|                                               |                                                                                  |                                                |                                                       |                                                                                             |                                                     |                                    |                                                     |                                                        |  |  |  |  |
|                                               |                                                                                  |                                                |                                                       |                                                                                             |                                                     |                                    |                                                     |                                                        |  |  |  |  |

To receive program recognition for integrating skill standards into curriculum, colleges must complete a matrix or crosswalk that matches the key activities (or equivalent element) with the course or courses in which they will be taught and assessed as learning outcomes. The Texas Workforce Investment Council (TWIC) has developed a template for colleges to fulfill this requirement. The template may be downloaded from the Texas skill standards website (www.tssb.org/applications) and completed electronically. For questions or assistance using the template, contact TWIC staff at 512/936-8100.